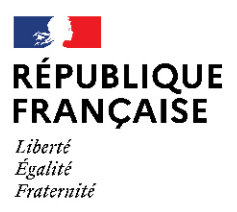

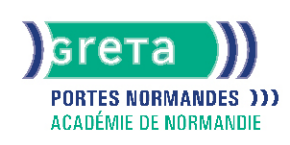

# **Word avancé : les documents longs, le publipostage, l'automatisation des tâches**

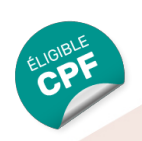

#### Métiers et emplois visés :

- Secrétaire
- Secrétaire administratif.ve
- Secrétaire polyvalent.e
- Assistant.e. administratif.ve
- Assistant.e d'équipe
- Assistant.e. d'entreprise

#### Public concerné :

Demandeur.euse d'emploi Jeune 16-29 ans Salarié.e Individuel.le autre

#### Objectifs de la formation :

- Créer et présenter efficacement des documents de plusieurs pages
- Créer et adresser des courriers à des destinataires multiples
- Automatiser les tâches répétitives en créant et en utilisant des modèles et des styles

## **GRETA PORTES NORMANDES**

Siège social : lycée Aristide Briand - 2, rue Pierre Sémard - 27031 Évreux cedex N° SIRET : 192 700169 00027 - N° de déclaration d'activité : 2827 01981 27 Document non contractuel, peut-être soumis à modification

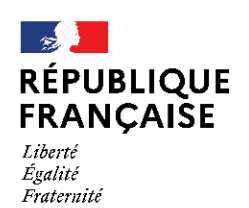

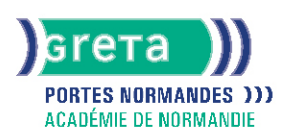

## Contenu de la formation :

## **Word les documents longs**

- La gestion des pages
	- Les sauts de page et de section
	- Les en-têtes et pieds de pages (titres, insertions automatiques)
	- Les notes de bas de page
- L'organisation d'un long document
	- La hiérarchisation du contenu : le mode écran
	- La table des matières automatique

#### **Word le publipostage**

- Conception
	- Création d'un document type
	- Bibliothèque de modèles et assistants intégrés
	- Champs « demander », « remplir », date, numérotation et résumé
- Fusion et publipostage
	- Création, tri et modification d'un fichier d'adresses
	- Sélection des adresses par critères
	- Ajout ou suppression de champs et d'enregistrements
	- Fusion avec un tableau Excel, une requête Access ou un carnet d'adresses de messagerie comme une source de données
- Création de lettres, étiquettes, enveloppes et répertoires
	- Assistant de création des documents de fusion
- Personnalisation de la fusion : documents à zones variables
	- Intégration, mise à jour des champs
	- Les envois avec condition

#### **Word l'automatisation des tâches**

- Mise en forme automatique d'un texte : les styles
	- Définition d'un style
	- Utilisation d'un style défini
	- Modification d'un style
	- Ajout d'un style dans le modèle standard
- Insertion automatique des textes répétitifs
	- Création d'une abréviation
	- Utilisation et gestion des abréviations existantes
- Les modèles de documents
	- Création de modèles pour les documents d'utilisation fréquente
	- Utilisation d 'un modèle existant
	- Modification du modèle standard (normal.dot)
- Les formulaires
	- Les différents types de champs (cases à cocher, zones de texte, listes déroulantes
	- Conception de document

## Méthodes et outils pédagogiques :

- Alternance d'apports théoriques et de mise en application ;
- Suivi individualisé dans l'acquisition des savoirs et savoir-faire.
- La durée totale est donnée à titre indicatif.
- Un positionnement est réalisé en amont du parcours pour déterminer le nombre d'heures en fonction des acquis et des objectifs à atteindre.

#### Modalités d'enseignement :

Formation partiellement à distance

#### Durée indicative en centre de formation :

#### 28 heures

#### **GRETA PORTES NORMANDES**

Siège social : lycée Aristide Briand - 2, rue Pierre Sémard - 27031 Évreux cedex N° SIRET : 192 70016900027 - N° de déclaration d'activité : 28270198127 Document non contractuel, peut-être soumis à modification

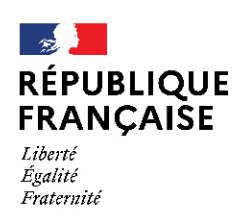

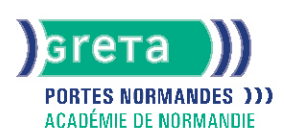

## Durée indicative en entreprise :

0 heures

#### Pré-requis :

Maîtrise des fonctions essentielles de Word

## Modalités d'admission :

- Sur entretien
- Sur tests

#### Niveau d'entrée :

Conseillé : sans niveau spécifique

#### Niveau de sortie :

sans niveau spécifique

#### Validations :

- Attestation de compétences
- Certification TOSA

## Certification :

+ d'informations sur la certification RS6198 (libellé exact du diplôme, nom du certificateur, date d'enregistrement de la certification) en cliquant sur le lien suivant <https://www.francecompetences.fr/recherche/rs/6198/>.

## Financement :

CPF Financement individuel Plan de développement des compétences

#### Tarif de référence :

18€/heure

#### Lieu(x) de formation :

MORTAGNE AU PERCHE

#### Accès Handicapés :

Agence accessible en rez de chaussée. Le référent handicap de l'agence se tient à la disposition des personnes en situation de handicap, de l'accueil jusqu'à la fin de la formation suivie.

#### Renseignements et inscriptions

Nom du contact : Marine TECLES Téléphone : 02 33 84 14 30 Courriel : marine.tecles@ac-normandie.fr

## **GRETA PORTES NORMANDES**

Siège social : lycée Aristide Briand - 2, rue Pierre Sémard - 27031 Évreux cedex N° SIRET : 192 70016900027 - N° de déclaration d'activité : 28270198127 Document non contractuel, peut-être soumis à modification